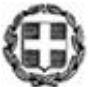

**ΠΡΟΣ: ΚΟΙΝ:** Βαθμός Ασφαλείας: Να διατηρηθεί μέχρι: Βαθμός Προτεραιότητας: **ΕΞ. ΕΠΕΙΓΟΝ Μαρούσι, 12-11-2013 Αριθ. Πρωτ. 171978/Γ2** ΕΛΛΗΝΙΚΗ ΔΗΜΟΚΡΑΤΙΑ ΥΠΟΥΡΓΕΙΟ ΠΑΙΔΕΙΑΣ ΚΑΙ ΘΡΗΣΚΕΥΜΑΤΩΝ ---- ΕΝΙΑΙΟΣ ΔΙΟΙΚΗΤΙΚΟΣ ΤΟΜΕΑΣ Π/ΘΜΙΑΣ & Δ/ΘΜΙΑΣ ΕΚΠ/ΣΗΣ Δ/ΝΣΗ ΣΠΟΥΔΩΝ Δ/ΘΜΙΑΣ ΕΚΠ/ΣΗΣ ΤΜΗΜΑ B΄ ----- Ταχ. Δ/νση: Ανδρέα Παπανδρέου 37 Τ.Κ. – Πόλη: 15180 Μαρούσι Ιστοσελίδα: [www.minedu.gov.gr](http://www.minedu.gov.gr/) E-mail: t09tee07@minedu.gov.gr Τηλέφωνο: 210 344 3278, 3240 Fax: 210 344 3253 **Γραφεία Σχολικών Συμβούλων Δ.Ε. Διευθύνσεις Δ.Ε. της χώρας Ημερήσια και Εσπερινά ΕΠΑ.Λ. (μέσω των Δ/νσεων Δ.Ε.) Σιβιτανίδειος Δημόσια Σχολή Θεσσαλονίκης 151 176 10 Καλλιθέα Περιφερειακές Διευθύνσεις Π.Ε. & Δ.Ε. της χώρας Ινστιτούτο Εκπαιδευτικής**

**ΘΕΜΑ**: **Διευκρινίσεις για τον χαρακτηρισμό των μαθημάτων της Α΄ τάξης Επαγγελματικού Λυκείου**

Κατόπιν ερωτημάτων που δέχεται η υπηρεσία μας σχετικά με τον χαρακτηρισμό των μαθημάτων της Α΄ τάξης ΕΠΑ.Λ., και σύμφωνα με εισήγηση του Ινστιτούτου Εκπαιδευτικής Πολιτικής (Πράξη 36/2013), σας ενημερώνουμε για τα εξής:

Το ωρολόγιο πρόγραμμα της Α΄ τάξης ΕΠΑ.Λ. περιλαμβάνει και μαθήματα ειδικοτήτων τα οποία εντάσσονται σε Ομάδες Προσανατολισμού, γεγονός που επιβεβαιώνει τον θεωρητικό τους χαρακτήρα. Η διδασκαλία των εν λόγω μαθημάτων, αν και δεν χαρακτηρίζονται ως εργαστηριακά, δύναται να διεξάγεται στο εργαστήριο, αλλά από έναν εκπαιδευτικό.

## **Ο ΥΠΟΥΡΓΟΣ**

**Πολιτικής**

## **ΚΩΝΣΤΑΝΤΙΝΟΣ ΑΡΒΑΝΙΤΟΠΟΥΛΟΣ**

## **Εσωτ. Διανομή**

- Γραφείο Υπουργού
- Γραφείο Υφυπουργού
- Γραφείο Γενικού Γραμματέα
- Δ/νση Ιδιωτικής Εκπ/σης
- Δ/νση Π.Ο.Δ.Ε.
- Δ/νση Ειδικής Αγωγής
- Δ/νση Λειτουργικής Ανάπτυξης Πληροφοριακών Συστημάτων
- ΣΕΠΕΔ
- Δ/νση Σπουδών Δ.Ε., Τμήμα Β΄